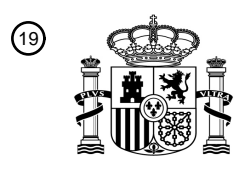

OFICINA ESPAÑOLA DE PATENTES Y MARCAS

ESPAÑA

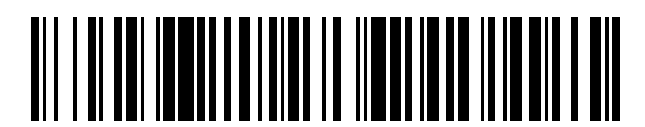

<sup>11</sup> **2 645 723** Número de publicación:

 $(51)$  Int. Cl.: *G06F 17/50* (2006.01)

#### <sup>12</sup> TRADUCCIÓN DE PATENTE EUROPEA T3

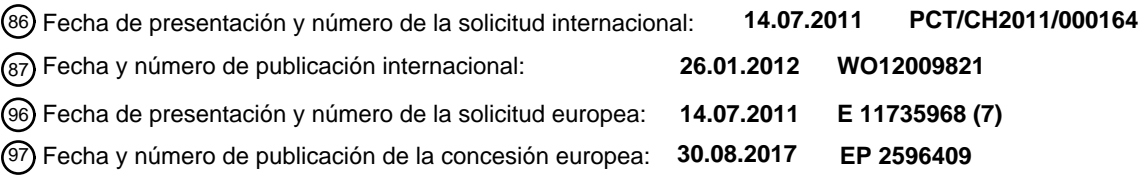

54 Título: **Dispositivo y método para controlar el curso de un proceso en la fabricación de piezas**

![](_page_0_Picture_170.jpeg)

Aviso:En el plazo de nueve meses a contar desde la fecha de publicación en el Boletín Europeo de Patentes, de la mención de concesión de la patente europea, cualquier persona podrá oponerse ante la Oficina Europea de Patentes a la patente concedida. La oposición deberá formularse por escrito y estar motivada; sólo se considerará como formulada una vez que se haya realizado el pago de la tasa de oposición (art. 99.1 del Convenio sobre Concesión de Patentes Europeas).

#### **DESCRIPCIÓN**

Dispositivo y método para controlar el curso de un proceso en la fabricación de piezas

Sector de la técnica

La invención se refiere a un dispositivo para controlar el curso de un proceso en la fabricación de piezas en una 5 herramienta, así como a un método para controlar el curso de un proceso mediante un dispositivo de este tipo.

Estado de la técnica

En la supervisión, el control o la regulación de los procedimientos de fabricación, como por ejemplo, de las máquinas de moldeo por inyección, las máquinas herramienta, los sistemas robóticos o similares, se conoce introducir parámetros para funciones de supervisión y control mediante entradas numéricas en un terminal o utilizando teclas de

10 dirección mediante una pantalla.

Consecuentemente, la supervisión, el control y la regulación de los procesos de moldeo por inyección, por ejemplo, tienen lugar con la ayuda de los más diversos sensores. Así pues, se conocen sensores de presión, temperatura, ultrasonidos u otros sensores que miden, por ejemplo, el curso de la presión, la temperatura de la pared de la herramienta, la temperatura de fusión de un material que procesar u otras magnitudes en el curso del proceso. Los

- 15 datos de medida registrados por los sensores se trasladan de forma gráfica a cursos de curvas que representan, por ejemplo, la dependencia temporal de la magnitud del proceso correspondiente, y se evalúan. Para ello, en el moldeo por inyección se utilizan en su mayoría funciones de supervisión y umbrales a tiempo real para las magnitudes de proceso de la presión interna de la herramienta y la temperatura de la pared de la herramienta. Una función de supervisión calcula los valores característicos de una o varias curvas, como por ejemplo, el máximo de un intervalo de
- 20 tiempo determinado. Estos valores característicos se comparan con parámetros de referencia predeterminados y, en función de si se han mantenido o no los parámetros de referencia, se activa una acción definida.

Ejemplos de funciones de supervisión en el moldeo por inyección son «entrada-salida del recuadro», «ninguna entrada en el recuadro», «máximo», «mínimo», «integral», «umbral vertical», «promedio», «envolvente», etc.

De esta forma, un umbral a tiempo real realiza inmediatamente una acción definida en cuanto se sobrepasa o se 25 desciende del umbral establecido. Las acciones fijadas por los umbrales a tiempo real son, por ejemplo, «conectar una salida digital» o «activar una señalización óptica en una pantalla».

En el estado de la técnica se introducen de forma numérica las funciones de supervisión y los umbrales a tiempo real, o bien se desplazan los límites en pasos discretos mediante teclas de dirección en forma de teclas de función fija o función variable hasta que finalmente se sitúan al nivel que desea el usuario. Se pueden representar en la pantalla en

30 la vista de la curva.

Este tipo de introducción o manipulación de las funciones de supervisión y los umbrales a tiempo real, ambos también llamados objetos de evaluación, es menos intuitivo para el usuario y suele exigir conocimientos especiales de los que no disponen todos los usuarios. Por ello, es necesario formar especialmente al personal, lo que requiere tiempo y es caro desde un punto de vista económico.

35 US 2008/161959 A1 se refiere a un método de fabricación y a un dispositivo asociado para fabricar piezas, en donde se supervisa de forma permanente el estado de la herramienta y, si es necesario, se activa una alarma para que se puedan sustituir las herramientas antiguas a tiempo antes de que se rompan.

En WO02/35304A2 se divulga un aparato de mando con una memoria de datos y una pantalla táctil para un control de un sistema de calefacción favorable para el usuario. Se pueden almacenar valores de referencia para el control del 40 sistema de calefacción en la memoria de datos y representarlos en la pantalla táctil.

EP0990966A2 describe una máquina de moldeo por inyección con una pluralidad de dispositivos de moldeo por inyección, un ordenador y una interfaz hombre-máquina con un dispositivo de entrada y una pantalla. El ordenador y la interfaz hombre-máquina se comunican entre sí mediante un bus serie bidireccional. Los dispositivos de moldeo por inyección emiten señales de respuesta a tiempo real al ordenador. Un operador genera señales de control con el

45 dispositivo de entrada de la interfaz hombre-máquina. El ordenador recibe las señales de entrada e interpreta a tiempo real las señales de entrada y las señales de respuesta a tiempo real, y proporciona señales de control de la máquina a tiempo real para los dispositivos de moldeo por inyección y señales de control de muestra a tiempo real para la interfaz hombre-máquina.

Therobotgeeknet:"Multi-Toch\_Robot\_Control\_Demo\_01.wmc", consulta en línea, XP002653715, muestra un robot que es dirigido por un ordenador mediante señales de control. La transmisión de las señales de control tiene lugar por radio. El ordenador tiene una pantalla táctil y un operador genera las señales de control tocando la pantalla táctil.

Explicación de la invención

- 5 Por consiguiente, la tarea de la invención es describir un dispositivo novedoso y un nuevo método para controlar el curso de un proceso en la fabricación de piezas en una herramienta, con o sin una separación de desechos posterior, que no cuente con las desventajas conocidas del estado de la técnica y que, particularmente, se pueda manejar de forma intuitiva y flexible sin necesidad de unos conocimientos especiales.
- Los objetos de la invención que resuelven esta tarea se caracterizan por las características de las reivindicaciones 10 independientes. Las reivindicaciones dependientes se refieren a formas de realización de la invención especialmente ventajosas.

Así pues, la invención se refiere a un dispositivo para controlar el curso de un proceso en la fabricación de piezas en una herramienta, con o sin una separación de desechos posterior, que comprende un sensor fijado a la herramienta para detectar valores de medida durante el proceso de fabricación. Particularmente, se entiende por proceso de 15 fabricación, un proceso de montaje, un proceso de unión y cualquier otro proceso hasta que la pieza que fabricar esté

acabada y lista para ser entregada.

Además, comprende un sistema de procesamiento de datos que comprende una pantalla para introducir y representar los valores de medida detectados. El dispositivo también comprende un medio de salida conectado con el sistema de procesamiento de datos para controlar el curso del proceso. Finalmente, un usuario puede introducir uno o más

- 20 parámetros de referencia en el sistema de procesamiento de datos. Partiendo de un análisis de estos parámetros de referencia y de los valores de medida detectados se puede determinar una magnitud de salida en el sistema de procesamiento de datos que se pueda transmitir mediante el medio de salida para controlar el curso de un proceso. Según la invención, la entrada del o de los parámetros de referencia por parte del usuario tiene lugar de forma analógica.
- 25 La invención se refiere además a un método para controlar el curso de un proceso mediante un dispositivo de este tipo.

Las ventajas de este dispositivo y de este método consisten en que se consigue siempre un control visual directo de la entrada mediante la entrada analógica, puesto que la entrada analógica se basa necesariamente en una entrada visual. Ya no es posible que se den errores de escritura, comunes en las entradas alfanuméricas. Además, la entrada 30 es más rápida y no requiere conocimientos previos especiales del operador.

Breve descripción de los dibujos

A continuación se explica la invención en detalle mediante el dibujo. En una representación esquemática:

La Figura 1 muestra un dispositivo según la invención en estado operativo.

Descripción detallada de la invención

- 35 La Figura 1 muestra, en una representación esquemática, un ejemplo de realización de un dispositivo 1 según la invención en estado operativo. El dispositivo 1 sirve para dirigir el curso de un proceso en un dispositivo de fabricación 12 que puede comprender una separación de desechos 13. El dispositivo de fabricación 12 comprende una herramienta 11 en la que se fabrica una pieza 2. Preferentemente se trata de una máquina de moldeo por inyección, una máquina herramienta o un sistema robótico.
- 40 En este caso, se contemplan particularmente cursos de procesos cíclicos que se deben controlar con el dispositivo según la invención o mediante el método según la invención, respectivamente.

El dispositivo según la invención 1 comprende un sensor 3 para detectar valores de medida 4 y un medio de salida 5 para dirigir el curso de un proceso en el dispositivo de fabricación 12 o en la separación de desechos 13. Además, el dispositivo 1 comprende un sistema de procesamiento de datos 8 con una pantalla 6.

45 El medio de salida 5 puede ser particularmente una interfaz para la salida de datos a la que se puede fijar, por ejemplo, una línea de conexión al dispositivo de fabricación 12, a la separación de desechos 13 o a un control 14 central para separar los desechos y/o para la fabricación.

El sensor 3 se fija a la herramienta 11 para detectar los valores de medida 4 durante el proceso de fabricación. Para muchas aplicaciones, se sitúa contiguo a o muy cerca de la pieza 2 que fabricar. Por lo general mide un curso, por ejemplo, de una presión o de una temperatura en función del tiempo. Los valores de medida 4 se trasladan al sistema de procesamiento de datos 8 en conexiones previstas para ello y se representan en la pantalla 6 en forma de curva 4.

- 5 Se deben introducir parámetros de referencia 9 en el sistema de procesamiento de datos 8, a partir de los cuales se puede determinar una magnitud de salida 10 en un análisis junto con los valores de medida 4 detectados. Esta magnitud de salida 10 puede incluir, por ejemplo, la información de si una pieza fabricada es una pieza aceptable o una pieza de desecho. Por otro lado, a partir del análisis se puede establecer un momento en el que tenga que comenzar o terminar una etapa del proceso en el método de fabricación. La información deseada en cada caso se 10 incluye en cada caso en la magnitud de salida 10. Finalmente, esta magnitud de salida 10 se transmite mediante el
- medio de salida 5 al dispositivo de fabricación 12, todo lo más a la separación de desechos 13 o a un control 14, para controlar el curso del proceso. Conforme a ello, a continuación se controla un proceso según la magnitud de salida 10. Por ejemplo, según esto, se clasifican las piezas en piezas aceptables y desechos.
- Se prevé según la invención que los parámetros de referencia 9 puedan ser introducidos de forma analógica por el 15 usuario. Según ello, el usuario no introduce ningún valor numérico ni maneja ningún botón que desplace valores de referencia predeterminados en pasos pequeños hasta la posición deseada. El usuario puede determinar sus valores de referencia 9 deseados directamente mediante movimientos analógicos en la pantalla 6.

Para ello, cuenta con distintas posibilidades. Por un lado, esto se puede efectuar mediante un ratón de ordenador, definiendo por ejemplo un rectángulo con un cursor trazando una diagonal de un vértice a otro vértice. También puede 20 hacer lo mismo en una pantalla táctil si la pantalla 6 está configurada como tal. En la misma, este traza una diagonal con un dedo o con un lápiz. También pueden estar ya proporcionados uno o varios objetos de evaluación 7' gráficos en la pantalla 6 que representen uno o más parámetros de referencia 9' proporcionados. En el presente ejemplo, el objeto de evaluación 7' se define mediante un conjunto de varios parámetros de referencia 9' que definen una zona rectangular entre dos momentos y un valor de referencia mínimo y un valor de referencia máximo. Así pues, en el 25 ejemplo representado en este caso, el objeto de evaluación 7' define en la pantalla 6 una zona en la que debe situarse

el máximo de la curva de medida 4 para que la pieza 2 fabricada en el dispositivo de fabricación 12 satisfaga los requisitos de calidad y, con ello, no sea ningún desecho.

En el dispositivo, un usuario dispone el objeto de evaluación 7' en la superficie de comunicación 6 en un lugar predeterminado en el que tiene que situarse el máximo de la curva de medida 4. Para ello, el operador desplaza el 30 objeto de evaluación 7' en la pantalla y cambia su tamaño hasta que el objeto de evaluación 7 se encuentre en el lugar deseado y en el tamaño deseado en la pantalla 6. Según la invención, el usuario hace esta entrada de forma analógica. La entrada resulta cómoda mediante la técnica de arrastrar y soltar, puesto que, de esta forma, los rectángulos o las líneas se pueden determinar y desplazar al lugar deseado de forma sencilla.

- El usuario establece los parámetros de referencia 9 mediante la posición del objeto de evaluación en la pantalla 6. Por 35 ejemplo, este puede definir un intervalo de tiempo mayor o menor en el que se puede situar el máximo de la curva de curso de presión 4. Igualmente, también se puede definir otro valor máximo o mínimo de presión permitida. Otro ejemplo es una línea vertical que, por ejemplo, puede determinar un momento en el que tenga que comenzar un nuevo proceso, por ejemplo, un cambio de la fase de inyección a la fase de mantenimiento de la presión en el moldeo por inyección, uno de los parámetros de control más críticos en el moldeo por inyección.
- 40 Puesto que se muestran valores de medida o curvas de medida 4 anteriores en la pantalla 6, al usuario le resulta sencillo introducir los parámetros de referencia 9. Si se representa, por ejemplo, una familia de curvas de valores de medida 4 durante ciclos de proceso medidos anteriormente que conducían todos a piezas aceptables, el usuario puede definir parámetros de referencia 9 relevantes para el proceso a partir de los aspectos comunes característicos de estos datos o estas curvas 4 y adaptarlos directamente a los valores de medida 4 anteriores representados. Finalmente, la 45 magnitud de salida 10 se determina en el análisis de estos parámetros de referencia 9 y de los valores de medida 4 detectados posteriormente y se traslada al medio de salida 5, como se representa en la Figura 1.

De esta forma, los valores de medida 4, por ejemplo, una curva de curso de presión 4, se llevan a una relación gráfica con el objeto de evaluación 7, de modo que, de un análisis de los valores de medida 4 y de los parámetros de referencia 9, se puede determinar una magnitud de salida 10 que se puede consultar mediante el medio de salida 5 para controlar 50 el curso de un proceso. Esta magnitud de salida puede incluir, por ejemplo, la información de «pieza de desecho» cuando la curva de medida 4 no tenga un máximo en el intervalo del parámetro de referencia 9.

Otro ejemplo de aplicación es la determinación del punto de cambio en el moldeo por inyección. Por ejemplo, en curvas de medida 4 de curvas de presión presentes, el usuario puede determinar, de todas las que conduzcan a piezas aceptables, cuándo, es decir, al darse qué condición tiene que comenzar la fase de mantenimiento de presión.

En la práctica suele suceder que se proporcionan varios objetos de evaluación 7 en la superficie de comunicación 6, los cuales pueden poner a prueba distintas propiedades de la curva deseadas o definir zonas formadas de manera distinta en las que se deben situar zonas predeterminadas de una curva de medida 4. Así, los objetos de evaluación 7' proporcionados también pueden ser, por ejemplo, redondos u ovales, triangulares, tener formas geométricas 5 irregulares o cualquier otra forma deseada en función de los requisitos técnicos correspondientes de las pruebas. Así, también pueden ser rectas sencillas, flechas o puntos que definan ciertos valores de umbral.

Se entiende que los valores de medida 4 pueden no solo ser cursos de presión o cursos de temperatura, sino, en principio, cualquier magnitud idónea que represente de forma adecuada una propiedad deseada del curso de un proceso.

10 Evidentemente, la aplicación de un dispositivo 1 según la invención o de un método según la invención no se limita a la clasificación de desechos. Así, también se puede, por ejemplo, controlar o regular una magnitud de proceso determinada mediante una supervisión constante.

No obstante, a diferencia de lo que sucede con muchas aplicaciones del estado de la técnica, no se debe conseguir de ningún modo una regulación que siga el curso de una curva, por ejemplo, una curva de calentamiento. En el

- 15 presente caso, particularmente en el control de un sistema de clasificación de desechos, se trata de criterios de evaluación que se cumplen o no en una curva. Particularmente, el proceso de fabricación no se examina y regula durante el registro de la curva, como sucede en el seguimiento de las curvas de referencia. En este caso, al terminar el proceso de fabricación, cuando se ha determinado completamente una curva medida 4, se juzga esta curva 4 y se clasifica correspondientemente la pieza 2 terminada.
- 20 Particularmente, un criterio de referencia 9 impuesto puede representar una superficie 7 con varias líneas de contorno adyacentes unas a las otras. Así, se puede establecer por cuál de las líneas de contorno tiene que entrar y/o salir la curva de medida 4 en o de la superficie 7 para que se cumplan los criterios de referencia de los parámetros de referencia 9. Por otro lado, también se pueden introducir criterios negativos pudiendo determinar que la curva de medida 4 no pueda sobrepasar una línea de contorno determinada o no pueda entrar en la superficie 7 y/o salir de
- 25 esta por dicha línea. Por ejemplo, en la Figura 1 se introduciría que la curva de medida 4 tiene que entrar en el campo 7 y volver a salir de este por la línea inferior continua, pero que no puede cruzar en ninguna dirección las otras líneas discontinuas. Así, un máximo mayor de la curva 4 que se situaría fuera de la superficie 7 no cumpliría los parámetros de referencia 9, puesto que la línea superior discontinua se cruzaría dos veces. Del mismo modo, un máximo demasiado prematuro, que se situaría en el campo 7, pero con el que se cruzaría el lado izquierdo discontinuo de la
- 30 superficie 7 de la curva de medida 4 al entrar en la superficie 7, no sería compatible con los parámetros de referencia 9.

Los campos o líneas se pueden colocar de forma analógica de manera sencillamente intuitiva a partir de las curvas de medida 4 presentes de medidas anteriores, particularmente cuando se encuentran familias de curvas 4 de piezas aceptables que tienen cierta dispersión tolerable.

- 35 Lista de números de referencia
	- 1 Dispositivo
	- 2 Pieza
	- 3 Sensor
	- 4 Valores de medida
- 40 5 Medio de salida
	- 6 Pantalla
		- 7 7' Objeto de evaluación
		- 8 Sistema de procesamiento de datos
		- 9 9' Parámetro de referencia
- 45 10 Magnitud de salida
	- 11 Herramienta
		- 12 Dispositivo de fabricación
		- 13 Separación de desechos
	- 14 Control

#### **REIVINDICACIONES**

1. Dispositivo para controlar el curso de un proceso en la fabricación de piezas (2) en una herramienta (11) en un dispositivo de fabricación (12), con o sin una separación de desechos (13) posterior, que comprende un sensor (3) que se fija a la herramienta (11) para detectar valores de medida (4) durante el proceso de fabricación y un sistema

- 5 de procesamiento de datos (8) que comprende una pantalla (6) para introducir y representar los valores de medida (4) detectados y un medio de salida (5) conectado al sistema de procesamiento de datos (8), en donde un usuario puede introducir uno o varios parámetros de referencia (9, 9') en el sistema de procesamiento de datos (8) y en donde se puede determinar una magnitud de salida (10) en el sistema de procesamiento de datos (8) a partir de un análisis de estos parámetros de referencia (9, 9') y a los valores de medida (4) detectados, la cual se puede transmitir al dispositivo
- 10 de fabricación (12) mediante el medio de salida (5) para controlar el curso del proceso, caracterizado por que el sensor (3) detecta como valores de medida (4) un curso de la presión o un curso de la temperatura; por que la pantalla (6) representa valores de medida (4) en forma de curva; por que la pantalla (6) es una pantalla táctil en la que se pueden introducir de forma analógica el o los parámetros de referencia (9, 9') tocando la superficie; por que el o los parámetros de referencia (9, 9') se pueden introducir de forma analógica por parte del usuario; por que se proporcionan en la
- 15 pantalla (6) uno o varios objetos de evaluación (7, 7') gráficos que representan uno o varios parámetros de referencia (9, 9') proporcionados, en donde los objetos de evaluación (7, 7') gráficos se pueden desplazar y/o se puede modificar su tamaño mediante la entrada en la pantalla (6) por parte del usuario; y por que el usuario establece los parámetros de referencia (9, 9') en la pantalla (6) mediante una posición de los objetos de evaluación (7, 7') gráficos.

2. Dispositivo según la reivindicación 1, caracterizado por que el o los parámetros de referencia (9, 9') se pueden 20 introducir de forma analógica mediante la técnica de arrastrar y soltar.

3. Dispositivo según una de las reivindicaciones anteriores, caracterizado por que el dispositivo de fabricación (12) es una máquina de moldeo por inyección o una máquina herramienta, o un sistema robótico.

4. Dispositivo según una de las reivindicaciones anteriores, caracterizado por que el curso del proceso que controlar es una separación de desechos.

25 5. Dispositivo según una de las reivindicaciones anteriores, caracterizado por que el usuario puede introducir en el sistema de procesamiento de datos los parámetros de referencia (9, 9') partiendo de los valores de medida (4) anteriores que se representan en la pantalla (6).

6. Dispositivo según una de las reivindicaciones anteriores, caracterizado por que el curso del proceso que controlar es un curso de proceso cíclico.

- 30 7. Método para controlar el curso de un proceso en la fabricación de piezas (2) en una herramienta (11) en un dispositivo de fabricación (12), con o sin una separación de desechos (13) posterior, mediante un dispositivo (1) que comprende un sensor (3) que se fija a la herramienta (11) y que se une a un sistema de procesamiento de datos (8) con una pantalla (6), en donde se detectan valores de medida (4) por parte del sensor (3) durante el proceso de fabricación, se introducen en el sistema de procesamiento de datos y se representan en la pantalla (6), en donde el
- 35 sistema de procesamiento de datos se une a su vez a un medio de salida (5) y en donde un usuario introduce uno o varios parámetros de referencia (9, 9') en el sistema de procesamiento de datos (8), y en donde se determina una magnitud de salida (10) en el sistema de procesamiento de datos (8) partiendo de un análisis de estos parámetros de referencia (9, 9') y de los valores de medida (4) detectados, la cual se transmite mediante el medio de salida (5) para controlar el curso del proceso, caracterizado por que el sensor (3) detecta como valores de medida (4) una presión o
- 40 un curso de la presión, o una temperatura o un curso de la temperatura; por que la pantalla (6) representa valores de medida (4) en forma de curva; por que la entrada del o de los parámetros de referencia (9, 9') tiene lugar de forma analógica mediante el usuario; por que el usuario utiliza una pantalla táctil tocando la superficie de la pantalla (6) para introducir de forma analógica los parámetros de referencia (9, 9'); por que se proporcionan uno o varios objetos de evaluación (7, 7') gráficos en la pantalla (6), los cuales representan uno o varios parámetros de referencia (9, 9')
- 45 proporcionados, en donde el usuario desplaza y/o cambia el tamaño de los objetos de evaluación (7, 7') gráficos proporcionados en la pantalla (6) para ajustar los parámetros de referencia (9, 9'); y por que el usuario establece los parámetros de referencia (9, 9') en la pantalla (6) mediante una posición de los objetos de evaluación (7, 7') gráficos.

8. Método según la reivindicación 7, caracterizado por que la entrada analógica del o de los parámetros de referencia (9, 9') se efectúa por parte del usuario mediante la técnica de arrastrar y soltar.

50 9. Método según una de las reivindicaciones anteriores, caracterizado por que el curso del proceso que controlar es una separación de desechos.

10. Método según una de las reivindicaciones 7 a 9, caracterizado por que las piezas (2) son fabricadas en una herramienta por una máquina de moldeo por inyección, una máquina herramienta o un sistema robótico.

11. Método según una de las reivindicaciones 7 a 10, caracterizado por que el usuario introduce los valores de referencia (9, 9') en el sistema de procesamiento de datos (8) partiendo de los valores de medida (4) anteriores representados en la pantalla (6) y determina el análisis de la magnitud de salida (10) en base a estos parámetros de referencia (9, 9') y a los valores de medida (4) detectados según los mismos.

5

![](_page_7_Figure_1.jpeg)